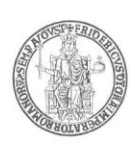

#### **Area Didattica e Servizi agli Studenti**

#### **I L R E T T O R E**

- **VISTA** la legge 9 maggio 1989, n. 168;
- **VISTA** la legge 2 agosto 1990, n. 241 *"Nuove norme in materia di procedimento amministrativo e di diritto di accesso ai documenti amministrativi"* e successive modificazioni e/o integrazioni;
- **VISTA** la legge 19 novembre 1990, n. 341 recante riforma degli ordinamenti universitari;
- **VISTA** la legge del 5 febbraio 1992 n. 104, *"Legge-quadro per l'assistenza, l'integrazione sociale ed i diritti delle persone handicappate"*, e successive modificazioni ed integrazioni;
- **VISTA** la legge 2 agosto 1999, n. 264, come modificata dalla Legge 8 gennaio 2002, recante norme in materia d'accessi ai corsi universitari, ed in particolare l'articolo 4, 1° comma, nel quale viene testualmente stabilito che per i corsi il cui accesso risulti programmato, a livello nazionale o locale, il bando relativo debba essere pubblicato *"almeno sessanta giorni prima della effettuazione"* delle prove concorsuali ;
- **VISTO** il decreto del Presidente della Repubblica 28 dicembre 2000, n. 445, recante *"Testo unico delle disposizioni legislative e regolamentari in materia di documentazione amministrativa"*;
- **VISTO** il decreto del Presidente della Repubblica 31 agosto 1999, n. 394, concernente *"Regolamento recante norme di attuazione del testo unico delle disposizioni concernenti la disciplina dell'immigrazione e norme sulla condizione dello straniero, a norma dell'articolo 1, comma 6, del decreto legislativo 25 luglio 1998, n. 286"*;
- **VISTA** la legge del 30.7.2002 n. 189 *"Modifica alla normativa in materia di immigrazione e di asilo"* e, in particolare, l'articolo 26;
- **VISTO** il decreto del Presidente della Repubblica 18 ottobre 2004, n. 334, concernente *"Regolamento recante modifiche e integrazioni al decreto del Presidente della Repubblica 31 agosto 1999, n. 394, in materia di immigrazione"*;
- **VISTA** la legge 8 ottobre 2010, n.170 *"Norme in materia di disturbi specifici di apprendimento in ambito scolastico"* e, in particolare l'articolo 5, comma 4;
- **VISTO** il decreto legislativo 30 giugno 2003, n. 196, Codice in materia di protezione dei dati personali recante *"disposizioni per l'adeguamento dell'ordinamento nazionale al regolamento (UE) n. 2016/679 del Parlamento europeo e del Consiglio, del 27 aprile 2016, relativo alla protezione delle persone fisiche con riguardo al trattamento dei dati personali, nonché alla libera circolazione di tali dati e che abroga la direttiva 95/46/ CE))."*;

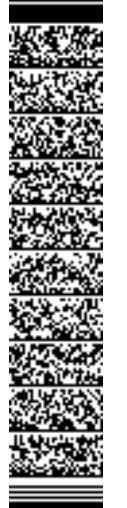

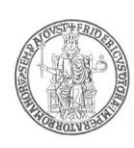

- **VISTO** il D.M. 22 ottobre 2004, n. 270, *"Modifiche al Regolamento recante norme concernenti l'autonomia didattica degli Atenei, approvato con decreto del Ministro dell'università e della ricerca scientifica e tecnologica 3 novembre 1999, n.509"*;
- **VISTI** i DD.MM. 16 marzo 2007 con i quali sono state ridefinite, ai sensi del predetto decreto n.270/2004, le classi dei corsi di laurea e dei corsi delle lauree magistrali, pubblicati nella Gazzetta Ufficiale 9 luglio 2007, n. 157;
- **VISTO** il decreto del Ministero dell'Università e della Ricerca del 14 ottobre 2021, prot. n. 1154, recante: "*Decreto autovalutazione, valutazione, accreditamento iniziale e periodico delle sedi e dei corsi di studio"*;
- **VISTE** le disposizioni emanate dal MUR relative alle *"Procedure per l'ingresso il soggiorno, l'immatricolazione degli studenti internazionali e il relativo riconoscimento dei titoli, per i corsi della formazione superiore in Italia valide per l'anno accademico 2023/2024"*, pubblicate nel Portale del MUR all'indirizzo [www.mur.gov.it](http://www.mur.gov.it/) (pagina: [https://www.studiare-in-italia.it\)](https://www.studiare-in-italia.it/);
- **VISTO** il vigente Statuto di Ateneo;
- **VISTO** il Regolamento Didattico di Ateneo vigente;
- **VISTO** il vigente Regolamento Didattico del corso di laurea in **Viticoltura ed enologia;**
- **VISTA** la delibera n. 3 del 12.5.2023 del Consiglio del Dipartimento di Agraria, con la quale veniva determinato il potenziale formativo per l'anno accademico 2023/24, relativamente al Corso di Laurea in **Viticoltura ed enologia** (L 25 - Scienze e tecnologie agrarie e forestali), prevedendo un numero massimo di studenti iscrivibili pari a **40**, di cui **5** riservati a cittadini extracomunitari residenti all'estero;
- **VISTO** il D.R. n. 2422 del 15.6.2023, con il quale sono state approvate le determinazioni assunte dalle Strutture Didattiche relative alla programmazione degli accessi, per l'a.a. 2023/24, a livello locale dei corsi di studio, fra i quali, quello di cui al presente bando; ed è stata, inoltre, approvata la modalità di selezione;
- **CONSIDERATO** che la Selexi s.r.l. è la Società affidataria del servizio di gestione delle prove di accesso ai corsi a numero programmato dell'Ateneo e che, pertanto, alla stessa è delegata interamente la responsabilità del processo di svolgimento delle prove che avranno luogo con la modalità a distanza, gestendo direttamente tutte le loro fasi;

#### **D E C R E T A Articolo 1 (Indizione e posti messi a concorso)**

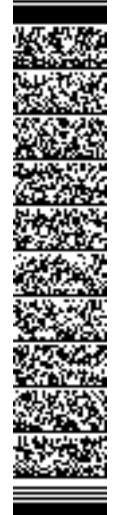

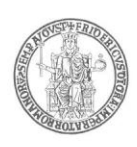

E' indetto, per l'anno accademico 2023/24, il concorso pubblico per l'ammissione al **Corso di Laurea triennale in Viticoltura ed Enologia**, classe delle lauree L 25 (scienze e tecnologie agrarie e forestali), per i seguenti posti:

- **numero 35 posti** per cittadini comunitari e non comunitari regolarmente residenti in Italia;
- **numero 5 posti** riservati a cittadini non comunitari residenti all'estero.

I posti riservati ai cittadini non comunitari residenti all'estero che non verranno coperti saranno assegnati ai candidati comunitari utilmente collocati in graduatoria.

#### **Articolo 2 (Requisiti per l'ammissione)**

Possono partecipare al concorso di cui al precedente art. 1 del presente bando i cittadini italiani, i cittadini comunitari ovunque soggiornanti, i cittadini non comunitari, di cui all'art. 26 della legge n.189/2002 ed i cittadini non comunitari residenti all'estero che sono in possesso di diploma di istruzione secondaria di secondo grado. I cittadini non comunitari residenti all'estero possono partecipare alla selezione osservando, esclusivamente, disposizioni emanate dal MUR relative alle *"Procedure per l'ingresso il soggiorno, l'immatricolazione degli studenti internazionali e il relativo riconoscimento dei titoli, per i corsi della formazione superiore in Italia valide per l'anno accademico 2023/2024"*, pubblicate nel Portale del MUR all'indirizzo [www.mur.gov.it](http://www.mur.gov.it/) (pagina: [https://www.studiare-in-italia.it\)](https://www.studiare-in-italia.it/).

#### **Articolo 3 (Presentazione della domanda)**

La domanda di partecipazione al concorso dovrà essere presentata dai cittadini comunitari e non comunitari residenti in Italia **esclusivamente tramite procedura telematica**, a partire dalla data di emanazione del presente bando ed **entro e non oltre le ore 14.00 del 5 settembre 2023.**

**La procedura informatica di presentazione delle domande verrà disattivata, tassativamente, alle ore 14.00 del 5 settembre 2023 e, pertanto, non sarà più possibile la compilazione dell'istanza di partecipazione al concorso. Dopo la scadenza del termine citato e fino al giorno di svolgimento della prova concorsuale, sarà possibile unicamente stampare la domanda già presentata.**

**La mancata presentazione della domanda nei termini e con le modalità indicate costituisce motivo di esclusione dal concorso.**

Per la partecipazione al concorso i candidati comunitari e non comunitari **sono tenuti al versamento di un contributo di € 50,00,** da effettuare con le modalità appresso descritte. Tale contributo è valido esclusivamente per il concorso per il quale

UNIVERSITÀ DEGLI STUDI DI NAPOLI FEDERICO II

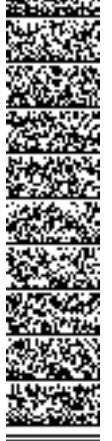

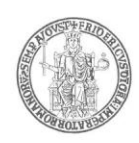

si presenta la domanda di partecipazione. Il mancato versamento costituisce motivo di esclusione dal concorso.

**In nessun caso si darà luogo alla restituzione del citato versamento.**

La procedura di compilazione della domanda per via telematica si svolge in due fasi:

- A) La **prima fase** riguarda la **Registrazione utente** e la relativa **Stampa** del modulo di pagamento del contributo per la partecipazione al concorso (Passi da 1 a 11);
- B) La **seconda fase**, da effettuarsi dopo l'avvenuto pagamento, consiste nella **Compilazione della domanda** di partecipazione e relativo **Invio delle domanda** (Passi da 12 a 19).

### **AVVERTENZE**

**Il sistema provvederà a controllare che il pagamento sia stato effettuato prima della compilazione della domanda (Passi da 12 a 19).**

#### **Procedura per la prima fase di acquisizione e relativa stampa del modulo di pagamento del contributo per la partecipazione al concorso:**

- 1) Collegarsi al sito web di Ateneo [www.unina.it;](http://www.unina.it/)
- 2) Andare alla sezione *"IN PRIMO PIANO*"*;*
- 3) Selezionare la voce *"Servizi di accesso ai Corsi di Studio"*;
- 4) Selezionare l'opzione *"Registrazione utente"***.**

## **Una volta apparsa la maschera per l'inserimento dati, il candidato dovrà:**

- 5) Provvedere all'inserimento dei dati richiesti;
- 6) Scegliere la password (min 8 caratteri max 16 caratteri), curando di trascriverla su un foglio, in modo da poterla utilizzare successivamente;
- 7) Cliccare il bottone *"Ingresso nel sistema"***;**
- 8) Inserire il codice fiscale e la password scelta;
- 9) Cliccare il bottone *"Concorsi"* e poi *"Compilazione domanda di partecipazione ai Concorsi"* nella sezione *"Corsi di Studio a numero programmato";*
- 10) Selezionare il concorso a cui si intende partecipare ed effettuare **la stampa del MAV per il pagamento del contributo di € 50.00**, selezionando il relativo carrello virtuale presente nella procedura;
- 11) Chiudere la procedura e provvedere al pagamento dell'importo dovuto presso un qualsiasi sportello bancario o con carta di credito on-line.

## **Procedura per la seconda fase di compilazione della domanda:**

- 12) Ripetere le operazioni già effettuate e descritte per la prima fase dal passo 1 al passo 3;
- 13) Cliccare il bottone *"Ingresso nel sistema"***;**
- 14) Inserire il codice fiscale e la password scelta;

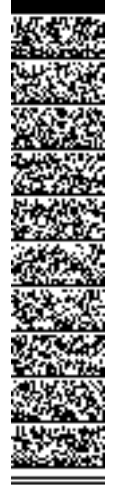

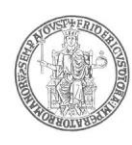

- 15) Cliccare il bottone *"Concorsi"* e poi *"Compilazione domanda di partecipazione ai Concorsi"* nella sezione *"Corsi di Studio a numero programmato";*
- 16) Selezionare l'opzione *"Inserimento nuova domanda"***;**
- 17) Selezionare il concorso a cui si intende partecipare;
- 18) Provvedere all'inserimento dei dati richiesti;
- 19) Controllare i dati visualizzati. Per confermare i dati inseriti ed inoltrare la domanda, cliccare sul bottone *"Invio domanda".*

E' possibile stampare la domanda cliccando il bottone *"Stampa domanda".*

**Il mancato inoltro della domanda secondo quanto indicato al precedente punto 19 è motivo di esclusione dalla procedura concorsuale**

**La procedura della presentazione della domanda potrà essere effettuata – 24 ore su 24 – da qualsiasi computer collegato in rete, ad eccezione dei giorni festivi durante i quali, la suddetta procedura telematica, potrebbe essere temporaneamente non disponibile per interventi di manutenzione.**

## *Candidati con disabilità, invalidità o DSA.*

I candidati con invalidità, con disabilità, certificata ai sensi della legge n. 104 del 1992 o con diagnosi di disturbi specifici di apprendimento (DSA), di cui alla legge n. 170 del 2010, possono beneficiare, nello svolgimento della prova, facendone richiesta, di appositi ausili o misure compensative, nonché di tempi aggiuntivi.

I candidati di cui al precedente comma possono essere ammessi allo svolgimento della prova con la *certificazione medica di cui sono in possesso, anche se non aggiornata* a causa della limitazione dell'attività del SSN per l'emergenza Covid-19, con riserva, da parte degli Atenei, di richiedere successivamente l'integrazione della documentazione ivi prevista.

Le istanze di ausilio dei suddetti candidati, presentate secondo le modalità sotto indicate, verranno valutate dall'Amministrazione con la collaborazione tecnica del Centro Servizi di Ateneo per l'Inclusione Attiva e Partecipata degli Studenti (S.In.A.P.S.i.). L'esito delle valutazioni stesse verrà comunicato agli interessati.

La richiesta, redatta secondo il fac-simile presente nella stessa pagina del Portale di Ateneo ove è pubblicato il presente bando, deve essere inviata, ai fini dell'organizzazione della prova, *per posta elettronica certificata all'indirizzo [area.studenti@pec.unina.it](mailto:area.studenti@pec.unina.it)*, quanto prima e comunque **entro e non oltre le ore 14.00 del giorno 5 settembre 2023** – **pena la mancata possibilità di applicare il beneficio richiesto**.

Alla richiesta di cui sopra dovrà essere allegata la seguente documentazione:

a) **candidati con invalidità o con disabilità, di cui alla L. n. 104/1992**: **certificazione** - in originale o in copia autenticata in carta semplice **rilasciata dalla commissione medica competente per territorio comprovante il tipo di invalidità e/o ed il grado di handicap** 

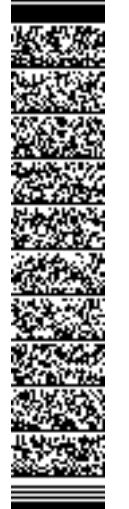

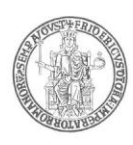

**riconosciuto**. Nella richiesta deve essere specificato l'ausilio necessario in relazione alla propria invalidità o disabilità, nonché l'eventuale necessità di tempi aggiuntivi per l'espletamento della prova d'esame. Ai candidati con invalidità o con disabilità, di cui alla L. n. 104/1992, potranno essere riconosciuti ausili ed un tempo aggiuntivo non eccedente il 50% in più rispetto a quello previsto per lo svolgimento della prova.

b) **candidati con DSA, di cui alla L. n. 170/2010**: **certificazione** - in originale o in copia autenticata in carta semplice - **contenente la diagnosi clinica di DSA**, redatta ai sensi della normativa sopra citata e conforme a quanto previsto dal *Consensus Conference, rilasciata al candidato da non più di 3 anni, oppure in epoca successiva al compimento del diciottesimo anno di vita, e rilasciata da Strutture del SSN o da Enti e professionisti accreditati con il Servizio Sanitario Regionale*. Non saranno ritenute idonee ai fini dell'autorizzazione all'uso degli strumenti compensativi, le diagnosi prive del profilo funzionale o che non rispondano ai requisiti sopra indicati.

Nella richiesta devono essere specificati con chiarezza gli strumenti compensativi richiesti, così come risultanti dal profilo funzionale contenuto nella diagnosi.

Ai candidati con DSA è concesso un tempo aggiuntivo pari al 30 per cento in più rispetto a quello definito per la prova di ammissione. In caso di particolare gravità certificata, potrà essere consentito, al fine di garantire pari opportunità nell'espletamento della prova stessa, l'utilizzo dei seguenti strumenti compensativi: calcolatrice non scientifica; video-ingranditore o affiancamento di un lettore scelto dall'Ateneo con il supporto del Centro Servizi di Ateneo per l'Inclusione Attiva e Partecipata degli Studenti (S.In.A.P.S.i.).

#### *Non sono in ogni caso ammessi i seguenti strumenti compensativi: dizionario e/o vocabolario; formulario; tavola periodica degli elementi; mappa concettuale; personal computer, tablet, smartphone ed altri strumenti similari aggiuntivi a quelli già previsti per lo svolgimento della prova.*

I candidati con disabilità o con DSA residenti in paesi esteri, che intendano usufruire delle misure di cui ai commi precedenti, devono presentare la certificazione attestante lo stato di disabilità o di DSA rilasciata nel paese di residenza, accompagnata da una traduzione giurata in lingua italiana o in lingua inglese. La condizione di disabilità o di DSA sarà riconosciuta solo se coerente con quella riconosciuta dalla normativa italiana.

#### **Articolo 4 (Candidati non comunitari residenti all'estero)**

I cittadini non comunitari residenti all'estero non dovranno presentare la domanda di concorso secondo le modalità descritte, ma possono partecipare alla selezione osservando, esclusivamente, disposizioni emanate dal MUR relative alle *"Procedure per l'ingresso il soggiorno, l'immatricolazione degli studenti internazionali e il relativo riconoscimento dei titoli, per i corsi della formazione superiore in Italia* 

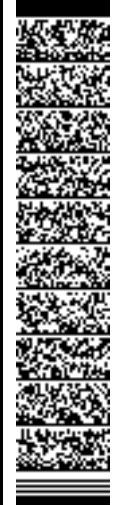

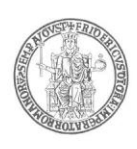

*valide per l'anno accademico 2023/2024"*, pubblicate nel Portale del MUR all'indirizzo [www.mur.gov.it](http://www.mur.gov.it/) (pagina: [https://www.studiare-in-italia.it\)](https://www.studiare-in-italia.it/).

In ogni caso, l'immatricolazione al corso di laurea di cui al presente bando è subordinata al superamento della prova di conoscenza della lingua italiana, che sarà espletata nella data e con le modalità che verranno rese note direttamente ai candidati, attraverso la procedura informatica ministeriale per gli studenti stranieri [\(www.universitaly.it\)](http://www.universitaly.it/) .

Essi concorreranno per la graduatoria esclusiva per la copertura di n. 5 posti ad essi riservati.

Qualora il numero dei posti su indicato non sarà coperto dagli studenti stranieri non comunitari residenti all'estero, si procederà al recupero dei posti disponibili con i candidati risultati idonei nella graduatoria relativa ai cittadini comunitari e non comunitari regolarmente soggiornanti in Italia in aggiunta al numero dei posti indicato all'art. 1 del bando concorsuale.

#### **Articolo 5 (Studenti provenienti da altro corso di laurea o da altro Ateneo)**

Sono tenuti alla presentazione della domanda di partecipazione anche gli studenti che, per l'anno accademico 2023/24, intendano chiedere il passaggio da altro corso di laurea dell'Università degli Studi di Napoli Federico II, ovvero il trasferimento da altra sede universitaria.

In caso di passaggio da altro corso di laurea o di trasferimento da altro Ateneo, l'iscrizione è subordinata all'utile collocazione del candidato nella graduatoria concorsuale. La Commissione Didattica del Corso di Laurea valuterà eventuali crediti formativi maturati nel corso di studio di provenienza. Il numero degli studenti che, dopo valutazione della carriera pregressa da parte della citata Commissione, saranno iscritti ad anni successivi al primo, non entra nel computo del numero programmato definito per l'anno in corso.

Devono inoltre presentare domanda di partecipazione al concorso di ammissione i laureati che intendono immatricolarsi.

UNIVERSITÀ DEGLI STUDI DI NAPOLI FEDERICO II

UFFICIO SEGRETERIA DEL DIRETTORE GENERALE

UNIVERSITÀ DEGLI STUDI DI NAPOLI FEDERICO II<br>UFFICIO SEGRETERIA DEL DIRETTORE GENERALE<br>DR/2023/2659 del 29/06/2023<br>Firmatari: LORITO Matteo

DR/2023/2659 del 29/06/2023 Firmatari: LORITO Matteo

#### **Articolo 6 (Pubblicità degli atti del concorso)**

Il presente bando di concorso e tutti gli atti ad esso allegati saranno resi pubblici, esclusivamente, mediante pubblicazione informatica all'Albo Ufficiale dell'Università degli Studi di Napoli Federico II, presente nel sito web di Ateneo all'indirizzo [www.unina.it.](http://www.unina.it/)

**La pubblicazione informatica all'Albo Ufficiale dell'Università degli Studi di Napoli Federico II ha valore di notifica ufficiale a tutti gli effetti e non saranno inoltrate comunicazioni personali agli interessati.**

La durata di affissione del presente bando è stabilita in **90 giorni**, quella degli atti ad esso collegati in **15 giorni**.

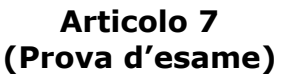

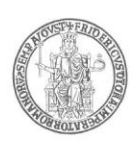

La prova di ammissione consiste nella soluzione di **ottanta quesiti (80)** a risposta multipla, di cui una sola risposta esatta, su argomenti relativi a:

- **logica e matematica;**
- **fisica e chimica;**
- **biologia;**
- **scienze agrarie.**

Gli ottanta quesiti verranno così ripartiti: **ventisei** per l'area di logica e matematica e **diciotto** per ciascuna delle restanti tre aree disciplinari.

I programmi di esame sono allegati al presente bando (allegato 1) e disponibili sul sito di Ateneo [www.unina.it.](http://www.unina.it/)

#### **Articolo 8 (Modalita' svolgimento prova e adempimenti dei candidati)**

La prova di ammissione si svolgerà il **giorno 15 settembre 2023** *esclusivamente in modalità a distanza.* La durata della prova sarà di **100 minuti.**

L'intero processo tecnico di svolgimento della prova sarà curato ed è demandato interamente alla Selexi s.r.l., quale Società affidataria del servizio di gestione delle prove di accesso ai corsi a numero programmato dell'Ateneo. La citata Società responsabile del servizio di gestione, unicamente attraverso il proprio personale, avrà il contatto diretto con i candidati durante lo svolgimento della prova ed effettuerà le comunicazioni necessarie al Responsabile del Procedimento ed alla Commissione giudicatrice per l'adozione di eventuali provvedimenti.

**L'ora di convocazione** sarà comunicata a ciascun candidato, esclusivamente, attraverso l'indirizzo di posta elettronica utilizzato in fase di presentazione della domanda di partecipazione.

Qualora la prova si svolgesse in più sessioni, ogni candidato verrà convocato per una sola sessione, alla quale dovrà presentarsi, a pena di esclusione.

#### **INDICAZIONI DI CARATTERE GENERALE PER LA PARTECIPAZIONE ALLA PROVA**

Preliminarmente, a partire dal settimo giorno antecedente alla data fissata per lo svolgimento della prova, tutti i candidati riceveranno, dall'indirizzo **[convocazioni@ilmiotest.it](mailto:convocazioni@ilmiotest.it)**, all'indirizzo di posta elettronica utilizzato in fase di compilazione della domanda di iscrizione alla prova di ammissione, le indicazioni per sostenere il test ed in particolare le istruzioni da seguire per la verifica dei requisiti tecnici.

Nel caso in cui non si riceva nessun messaggio dall'indirizzo **[convocazioni@ilmiotest.it,](mailto:convocazioni@ilmiotest.it)** è opportuno verificare che il messaggio stesso non risulti archiviato nella cartella della posta indesiderata. Laddove non sia presente neanche in quest'ultima, sarà necessario effettuare una segnalazione all'indirizzo **[convocazioni@ilmiotest.it](mailto:convocazioni@ilmiotest.it)** e chiedere l'invio di una nuova *e-mail*.

I candidati sono, inoltre, tenuti a verificare il livello di qualità e di continuità del segnale di ricezione proveniente dalla postazione ove svolgeranno la prova e, comunque, dell'ambiente in cui la postazione è collocata (stanza isolata).

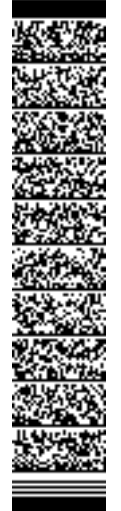

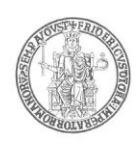

#### *Le conseguenze di un eventuale malfunzionamento del segnale di ricezione, che si verifichi durante lo svolgimento della prova, saranno a carico del candidato.*

Il candidato stesso è, pertanto, ritenuto personalmente responsabile della qualità e della continuità del segnale proveniente dalla sua postazione di lavoro e dalla stanza isolata nella quale si trova.

*Qualora eventuali malfunzionamenti del segnale di collegamento rendano impossibile il controllo sull'ambiente privato in cui si svolge la prova, la Commissione potrà disporre in qualunque momento l'esclusione del candidato.*

*I candidati sono tenuti ad osservare ogni altra istruzione di dettaglio che venga impartita da Selexi, sia nella fase preparatoria, sia nella fase di svolgimento della prova, soprattutto per quanto riguarda i tempi di collegamento, in modo da assicurare la puntualità e la contestualità dello svolgimento della prova per tutti i candidati.* 

Con l'attivazione del videocollegamento il candidato presta il consenso alla registrazione delle immagini e alla registrazione di ogni altro dato personale che permetta la ricostruzione e il tracciamento di quanto accaduto durante la prova concorsuale.

## **DOTAZIONE SOFTWARE E CONNETTIVITÀ**

Per lo svolgimento della prova è indispensabile dotarsi di:

- un PC (sistema operativo Windows 8, o successivi, oppure LINUX) o MAC (MAC-OS 10.14, o successivi) dotato di webcam e microfono e utilizzo obbligatorio di GOOGLE CHROME (min. versione 81.0) come browser. Sarà chiesta l'installazione di un plug-in di Google Chrome sul proprio pc.
- **Connettività internet** con velocità minima in upload e download di 1,5 Mbps. L'abilitazione all'esame è, comunque, subordinata al system check, nel quale verrà chiesto, nei giorni antecedenti la prova, di effettuare una sessione di verifica della strumentazione e della connettività presente nell'ambiente di esame.
- **Smartphone o tablet** (Android min v.4.1 IOs min. v.8) dotato di cam. Si consiglia anche l'utilizzo del *wifi*. Sarà chiesto durante la procedura di scaricare una APP sullo smartphone/tablet (34MB) da Google Play o da App Store (a seconda se si utilizzi uno smartphone con sistema operativo Android o IoS).

### *Il Tablet può essere utilizzato SOLO in sostituzione dello Smartphone, non del PC (o Mac).*

## **DESCRIZIONE PROCEDURA PER FASI**

### **Check requirement**

A partire dal SETTIMO GIORNO antecedente alla data del concorso, i candidati riceveranno all'indirizzo di posta elettronica comunicato in fase di presentazione della domanda concorsuale, una *mail* contenente le istruzioni per effettuare la verifica dei requisiti tecnici; nello specifico, verrà chiesto di eseguire i seguenti passi:

- Installazione di un plug-in gratuito di Google Chrome;
- Installazione dell'App ProctorExam sullo smartphone (o sul tablet) che si utilizzerà durante la prova.

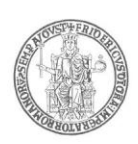

Il **candidato** segue la procedura per testare il corretto *setup* e funzionamento di:

- audio e microfono del pc;
- la webcam del pc;
- webcam dello smartphone:
- connessione internet.

### **Mail di convocazione**

Solo dopo l'esecuzione del check requirement, il candidato riceve una seconda e-mail contenete il link per accedere all'esame con data e orario di convocazione.

Si raccomanda di **rispettare tassativamente l'orario indicato** nell'*email* per non rallentare le operazioni di identificazione che precedono la prova d'esame e non rischiare di essere esclusi dalla selezione.

### **Giorno del test**

La procedura prevede il settaggio e il collegamento degli strumenti già verificati durante il "check requirement" e, a seguire, la ripresa della postazione e dell'ambiente in cui si svolge l'esame utilizzando la webcam dello smartphone. Successivamente il **candidato** dovrà collegare lo smartphone a una presa di corrente e posizionarlo alle proprie spalle in modo che sia in grado di inquadrare sempre l'ambiente circostante.

La procedura di identificazione richiede di mostrare e scattare **due foto**: una al documento di identità e l'altra al volto del candidato. I documenti di riconoscimento ammessi

sono i seguenti: carta d'identità, patente automobilistica munita di fotografia, passaporto, tessera postale, tessera di riconoscimento rilasciata dalle Amministrazioni dello Stato, porto d'arma.

Al termine di questa fase, il candidato deve cliccare il link di collegamento alla prova di esame e si troverà su una pagina contenente le istruzioni riguardanti la prova e l'applicativo d'esame (durata della prova, punteggi, modalità di funzionamento della piattaforma, regole comportamentali da osservare per il corretto svolgimento).

**Il candidato avrà il tempo necessario per la lettura delle istruzioni operative e dovrà rimanere in attesa su quella stessa pagina, senza cliccare alcunché**.

La durata del tempo di attesa potrà variare in funzione dell'andamento delle operazioni di identificazione per tutti i candidati convocati. In caso di necessità, sarà possibile contattare l'assistenza tramite la CHATBOX disponibile sulla piattaforma.

Non appena la Commissione di esame autorizzerà l'avvio della prova, in alto a sinistra dello schermo comparirà il tasto: "**Inizia il test**".

Solo da quel momento il candidato, cliccando l'apposito tasto, potrà iniziare la prova.

Al termine della prova, si dovrà attendere la scadenza del tempo oppure si potrà cliccare il tasto "**Chiudi il test**"; successivamente si dovrà cliccare il tasto "**logout**". Una volta tornati alla pagina iniziale si deve infine cliccare in alto a destra il tasto blu "**Fine esame**".

Durante la prova è consentito l'utilizzo di 1 foglio bianco e una penna per eventuali calcoli/appunti; è opportuno che il candidato li predisponga prima dell'inizio della prova, per non dover abbandonare la postazione a esame in corso.

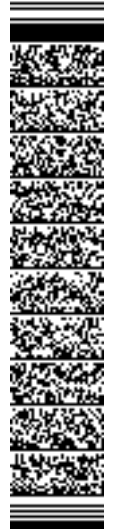

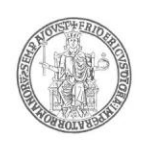

#### *Non è concesso, a pena di esclusione dalla prova, l'utilizzo o la consultazione di altre applicazioni, browser o pagine web, pertanto è necessario chiudere tutte le pagine web e tutti i programmi eventualmente aperti.*

**Le pagine della piattaforma, invece, devono rimanere sempre aperte.** 

*In caso di problemi tecnici, per tutta la durata della prova il candidato si può sempre rivolgere alla live chat "We are here", attivabile da apposito pulsante in basso a destra e per qualsiasi dubbio o chiarimento alla chat del proprio Proctor.* 

#### **Non è consentito***, a pena di esclusione dalla prova,* **tenere con sé durante l'esame:**

- dispositivi aggiuntivi (ulteriori monitor, tastiere, mouse);
- cuffie o auricolari;
- calcolatrici;

**:** 

• telefoni cellulari (oltre a quello che fungerà da telecamera ambientale).

### **Non è consentito***, a pena di esclusione dalla prova,* **durante lo svolgimento della prova stessa:**

- parlare;
- allontanarsi dalla stanza per qualsiasi motivo;
- consultare libri, testi, pagine web.

### **L'ambiente nel quale il candidato svolge la prova, deve obbligatoriamente avere le seguenti caratteristiche:**

- stanza sufficientemente illuminata;
- assenza di altre persone;
- webcam correttamente posizionate (pc e smartphone/tablet).

### **Non sarà consentito l'accesso alla prova ai candidati che si colleghino dopo la chiusura delle operazioni di riconoscimento o privi di un valido documento di riconoscimento.**

I candidati che, per qualsiasi motivo, risultino assenti alla prova dopo la chiusura delle suddette operazioni di riconoscimento, sono considerati rinunciatari alla stessa **e non si procederà alla restituzione del contributo versato.**

#### *La violazione di una delle prescrizioni sopra indicate comporta l'esclusione del candidato dal procedimento di ammissione e l'annullamento della prova, anche nel caso in cui le violazioni vengano accertate posteriormente al termine della prova stessa.*

Dal momento dell'accesso alla piattaforma informatica e fino alla conclusione della prova, verrà fornito un servizio di assistenza tecnico continuativo ai candidati.

**La prova avrà inizio al termine delle operazioni di identificazione dei candidati, eventualmente, per ciascuna sessione.**

**L'assenza del candidato nel giorno ed orario di convocazione per lo svolgimento della prova sarà considerata come rinuncia alla prova medesima,** 

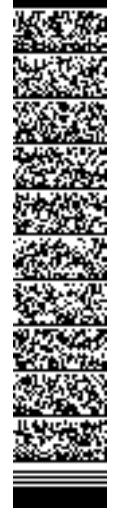

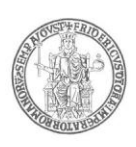

### **qualunque ne sia la causa e non si procederà alla restituzione del contributo versato.**

#### **Articolo 9 (Commissione giudicatrice)**

La commissione, designata dal Dipartimento di Agraria, è nominata con Decreto Rettorale.

### **Articolo 10 (Valutazione della prova)**

Nella valutazione della prova la Commissione giudicatrice, si atterrà ai seguenti criteri:

- **1 punto per ogni risposta esatta;**
- **- 0,25 punti per ogni risposta sbagliata;**
- **0 punti per ogni risposta non data.**

Al termine dell'espletamento della prova, la procedura informatica provvederà automaticamente alla determinazione del punteggio da assegnare ad ogni candidato.

L'esito della correzione delle prove verrà trasmesso alla Commissione giudicatrice.

#### **Articolo 11 (Formazione graduatoria di merito)**

La graduatoria di merito è unica e sarà formulata unicamente secondo l'ordine decrescente del punteggio complessivo riportato da ciascun candidato. L'immatricolazione avverrà fino alla copertura dei posti messi a concorso ed indicati all'articolo 1 del presente bando.

In caso di parità di voti, prevarrà il candidato che abbia riportato un maggior punteggio nella soluzione dei quesiti relativi agli argomenti in Scienze agrarie.

In caso di parità di punteggio, prevale la votazione dell'esame di Stato conclusivo dei corsi di studio di istruzione secondaria superiore.

In caso di ulteriore parità prevale il candidato più giovane, ai sensi dell'art. 2, comma 9, della Legge 191/98.

#### **Articolo 12 (Pubblicazione delle graduatorie)**

Le graduatorie saranno rese note entro il **giorno 22 settembre 2023, e comunque non oltre i quindici giorni successivi alla prova stessa, esclusivamente mediante pubblicazione informatica** all'Albo Ufficiale dell'Università degli Studi di Napoli Federico II presente nel sito web di Ateneo **[www.unina.it,](http://www.unina.it/)** secondo le modalità indicate nell'articolo 6.

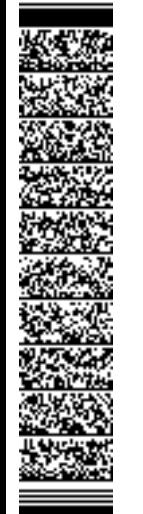

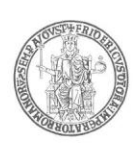

Gli avvisi pubblicati informaticamente all'Albo avranno valore di notifica ufficiale e non saranno inoltrate comunicazioni personali agli interessati.

#### **Articolo 13 (Iscrizione dei vincitori)**

L'inserimento nelle graduatorie, nell'ambito dei posti previsti dal presente bando, è titolo indispensabile per l'immatricolazione.

**L'immatricolazione deve avvenire, a pena di esclusione, tramite procedura telematica, a decorrere dalla data di pubblicazione della graduatoria ed entro il termine perentorio delle ore 24.00 del 29 settembre 2023, secondo le modalità di seguito indicate:**

### **A) Studenti che si iscrivono per la prima volta:**

- 1) Collegarsi al sito web di Ateneo [www.unina.it;](http://www.unina.it/)
- 2) Andare alla sezione *"IN PRIMO PIANO*"*;*
- 3) Selezionare la voce *"Servizi di accesso ai Corsi di Studio"*;
- 4) Cliccare il bottone *"Ingresso nel sistema"*;
- 5) Inserire il codice fiscale e la password scelta in fase di *"Registrazione utente"*;
- 6) Cliccare il bottone *"Accettazione posto in graduatoria"* nella sezione *"Immatricolazioni - Corsi di Studio a numero programmato "*; Seguendo le indicazioni della procedura *on line*, *accettare il posto in graduatoria* ed uscire dalla procedura.
- 7) Cliccare il bottone *"Immatricolazioni ai Corsi di Studio a numero programmato"* nella sezione *"Immatricolazioni - Corsi di Studio a numero programmato"* procedendo, poi, all'inserimento dei dati per l'autocertificazione del titolo di studio e del reddito familiare.

Una volta inseriti tutti i dati (anagrafici e fiscali), procedere alla stampa dei relativi MAV (prima rata e tassa regionale) che potranno essere pagati presso ogni sportello bancario senza alcun altro onere aggiuntivo o effettuando un pagamento online con carta di credito.

**Non sono ammessi, a pena di esclusione, pagamenti con bonifico bancario o presso gli uffici postali.**

**Si ricorda che il pagamento deve essere effettuato, a pena di esclusione, entro il termine perentorio del 29 settembre 2023.**

## **B) Studenti che provengono da altri corsi di laurea di questa Università:**

*Per eseguire le operazioni di passaggio (da compiere esclusivamente on line) lo studente deve aver effettuato, preventivamente, l'iscrizione al corso di studi di provenienza per l'a.a. 2023/24. Il passaggio di corso non potrà essere effettuato se lo studente non risulta regolarmente iscritto all'a.a. corrente.* 

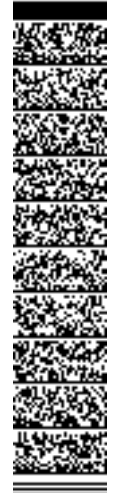

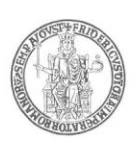

### **Accettazione del posto in graduatoria:**

- 1) Collegarsi al sito web di Ateneo [www.unina.it;](http://www.unina.it/)
- 2) Andare alla sezione *"IN PRIMO PIANO*"*;*
- 3) Selezionare la voce *"Servizi di accesso ai Corsi di Studio"*;
- 4) Cliccare il bottone *"Ingresso nel sistema"*;
- 5) Inserire il codice fiscale e la password scelta in fase di *"Registrazione utente"***;**
- 6) Cliccare il bottone *"Accettazione posto in graduatoria"* nella sezione *"Immatricolazioni - Corsi di Studio a numero programmato"*; seguendo le indicazioni della procedura *on line*, *accettare il posto in graduatoria;*

Successivamente all'accettazione del posto e, comunque, al pagamento dell'iscrizione per l'a.a. 2023/24, *accedere nuovamente a segrepass e:*

- Selezionare la voce *"Passaggi";*
- Cliccare il bottone *"Richiesta di passaggio";*
- *compilare la domanda di passaggio online, ottenendo il mav per effettuare il pagamento del contributo di passaggio.*

### *Procedere, quindi, al pagamento – a pena di esclusione - entro e non oltre il 4 ottobre 2023.*

### **C) Studenti che provengono da altri corsi di laurea di altra Università:**

- 1) Collegarsi al sito web di Ateneo [www.unina.it;](http://www.unina.it/)
- 2) Andare alla sezione *"IN PRIMO PIANO*"*;*
- 3) Selezionare la voce *"Servizi di accesso ai Corsi di Studio";*
- 4) Cliccare il bottone *"Ingresso nel sistema"*;
- 5) Inserire il codice fiscale e la password scelta in fase di *"Registrazione utente"***;**
- 6) Cliccare il bottone *"Accettazione posto in graduatoria"* nella sezione *"Immatricolazioni - Corsi di Studio a numero programmato"*; seguendo le indicazioni della procedura *on line*, *accettare il posto in graduatoria* ed uscire dalla procedura. *".*

Seguire le indicazioni della procedura *on line, accettare il posto in graduatoria e procedere al pagamento – a pena di esclusione – entro e non oltre il* **29 settembre 2023***-.* Effettuare, poi, la stampa del *"Nulla-Osta",* attraverso la relativa funzione evidenziata nella procedura e **consegnare, immediatamente dopo,** la seguente documentazione ai sotto indicati Uffici:

- Ufficio di Segreteria Studenti dell'Università di provenienza: consegnare nulla-osta (laddove richiesto) e documentazione relativa alla richiesta di trasferimento presso l'Università degli Studi di Napoli Federico II;
- Ufficio di Segreteria Studenti Area Didattica Agraria (ubicata in Portici, via Università, 100) consegnare: copia del nulla-osta e documentazione relativa alla richiesta di trasferimento presso l'Università degli Studi di Napoli Federico II.

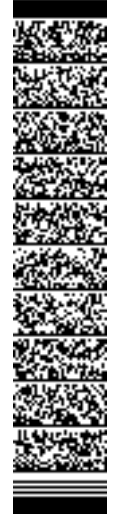

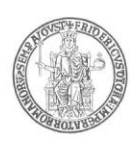

*I candidati classificatisi vincitori che non ottempereranno alle condizioni di cui sopra entro il predetto termine e con le modalità descritte, saranno considerati tacitamente rinunciatari e decadranno definitivamente dal diritto all'immatricolazione ai corsi.*

**La documentazione già inoltrata telematicamente per l'immatricolazione, dovrà essere stampata e consegnata entro 15 giorni dall'immatricolazione stessa agli sportelli dell'Ufficio di Segreteria Studenti sottoindicato.**

**I cittadini non comunitari residenti all'estero dovranno effettuare – entro e non oltre il 29 settembre 2023 - le operazioni di immatricolazione direttamente presso l'Ufficio di Segreteria Studenti della Area Didattica di Agraria – via Università, 100, Portici –.**

I cittadini italiani, i cittadini comunitari ovunque soggiornanti ed i cittadini non comunitari, di cui all'art. 26 della legge n.189/2002, che siano in possesso di un titolo di studio conseguito all'estero dovranno produrre il titolo stesso corredato di traduzione ufficiale in lingua italiana, nonché di legalizzazione e dichiarazione di valore in loco a cura della rappresentanza diplomatico-consolare italiana competente per territorio, inoltre – in caso di richiesta di abbreviazione di corso – certificato degli studi accademici già compiuti che specifichi gli esami superati e corredato da documentazione ufficiale circa i programmi degli esami stessi.

Il predetto Ufficio di Segreteria Studenti è aperto al pubblico il Lunedì, il Mercoledì ed il Venerdì dalle ore 09.00 alle ore 12.00, il Martedì ed il Giovedì dalle ore 09.00 alle ore 12.00 e dalle ore 14.30 alle ore 16.30.

#### **Articolo 14 (Iscrizione degli idonei)**

Decorso il termine per l'immatricolazione (29 settembre 2023), i posti che risulteranno eventualmente disponibili saranno messi a disposizione dei candidati classificatisi idonei nella graduatoria di merito.

A tal fine verrà notificato con le modalità indicate nell'articolo 6 del presente bando, **entro le ore 12.00 del 2 ottobre 2023**, l'elenco nominativo dei candidati idonei, aventi diritto all'immatricolazione.

I candidati aventi diritto dovranno provvedere all'immatricolazione **a decorrere dalla data di pubblicazione della graduatoria ed entro il termine perentorio delle ore 24.00 del 5 ottobre 2023,** con le modalità indicate all'articolo 14 del presente bando.

**I candidati aventi diritto che non ottempereranno alle condizioni di cui sopra entro il predetto termine e con le modalità descritte, saranno considerati tacitamente rinunciatari e decadranno definitivamente dal diritto all'immatricolazione al corso**.

Nel caso in cui concluse le operazioni relative al *"Primo scorrimento"***,**  risultassero ancora posti vacanti, questi saranno messi a disposizione dei candidati classificatisi idonei nella graduatoria, con le stesse modalità indicate in precedenza.

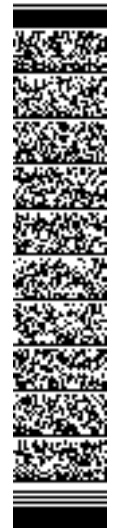

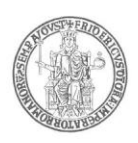

**Qualora, dopo aver effettuato gli scorrimenti sopra indicati, risultino ancora posti vacanti e candidati idonei si procederà a successivi scorrimenti fino ad esaurimento dei posti e candidati idonei. I relativi avvisi verranno pubblicati, almeno, con cadenza settimanale, secondo le modalità previste all'articolo 6 del presente bando.** 

**Le immatricolazioni termineranno, comunque, entro il 31 dicembre 2023.** 

#### **Art. 15**

#### **(Accesso agli atti, trattamento dei dati personali e responsabile del procedimento)**

Ai candidati è garantito l'accesso alla documentazione inerente il procedimento concorsuale, ai sensi della vigente normativa. Tale diritto si eserciterà secondo le modalità stabilite con Regolamento di Ateneo recante norme in materia di procedimento amministrativo e di diritto di accesso ai documenti, emanato con Decreto Rettorale n. 2386/98 e successive modificazioni ed integrazioni.

I dati personali e le categorie particolari di dati personali di cui questa Amministrazione venga in possesso in virtù del presente procedimento, saranno trattati in conformità a quanto previsto dal Regolamento (U.E.) 2016/679, del Codice in materia di protezione dei dati personali, (Decreto Legislativo n. 196/2003 integrato e modificato dal Decreto Legislativo n. 101/2018), nonché del Regolamento di Ateneo in materia di protezione dei Dati Personali (emanato con D.R. n. 2088/2019). I dati raccolti saranno trattati ai fini del presente procedimento per il quale vengono rilasciati e verranno utilizzati esclusivamente per tale scopo e, comunque, nell'ambito delle attività istituzionali dell'Università degli Studi di Napoli Federico II. All'interessato competono i diritti di cui agli articoli 15 – 22 del Regolamento UE.

Il Capo dell'Ufficio di Segreteria Studenti Area Didattica Agraria dell'Università degli Studi di Napoli Federico II è responsabile di ogni adempimento inerente il presente procedimento concorsuale che non sia di competenza della commissione giudicatrice o della Società affidataria del servizio di gestione della prova concorsuale.

#### **Art. 16 (Rinvio)**

Per quanto non è espressamente previsto nel presente bando si rinvia alla normativa vigente.

#### **Napoli,**

Area Didattica e Servizi agli Studenti Il Dirigente *Dott. Maurizio Tafuto* Unità organizzativa responsabile del procedimento: Ufficio Segreteria Studenti Area Didattica Agraria Responsabile del procedimento: *Dott. Leopoldo Mignone*

#### **Il Rettore Matteo Lorito**

UNIVERSITÀ DEGLI STUDI DI NAPOLI FEDERICO II

UFFICIO SEGRETERIA DEL DIRETTORE GENERALE

UNIVERSITÀ DEGLI STUDI DI NAPOLI FEDERICO II<br>UFFICIO SEGRETERIA DEL DIRETTORE GENERALE<br>DR/2023/2659 del 29/06/2023<br>Firmatari: LORITO Matteo

DR/2023/2659 del 29/06/2023 Firmatari: LORITO Matteo

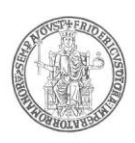

#### **Allegato 1 – Programmi relativi alle materie di esame**

### **Logica**

Cogliere relazioni causa effetto, costruzioni del ragionamento di carattere ipotetico, induttivo e deduttivo, ragionamento basato sui sillogismi.

#### **Matematica**

Elementi di insiemistica: insiemi, operazioni sugli insiemi. Proprietà e operazioni sui numeri (interi, razionali, reali). Valore assoluto. Potenze e radici. Logaritmi. Equazioni di I e II grado. Nozioni di geometria analitica.

#### **Fisica e Chimica**

Concetto di energia. Leggi della termodinamica. Chimica generale:concetto di atomo e molecola, relazioni chimiche, ph, acido e base. Chimica organica: nozioni di base.

#### **Biologia**

Elementi di biologia molecolare e cellulare.

Genetica: leggi di Mendel, cariotipo umano, i cromosomi sessuali.

Elementi di biologia umana: struttura e funzione dei principali tessuti del corpo umano ed organizzazione in organi, apparati e sistemi. Elementi di biologia vegetale: struttura e funzione dei principali tessuti delle piante.

#### **Scienze Agrarie**

Elementi di: agronomia, coltivazioni erbacee, coltivazioni arboree, viticoltura, enologia, patologia vegetale, entomologia agraria, economia agraria.

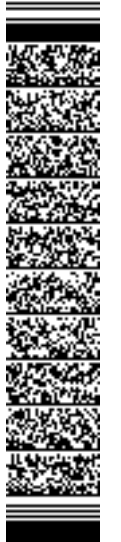

 $1/7$ mod.